## **RIKCAD9 材料の検索方法(RIKCAD8/RIKCAD9)** メニューズ、メニューの中には、日本化の中にある。<br>オプションの中には、日本化学の中にある。<br>オプションの中には、その中にある。

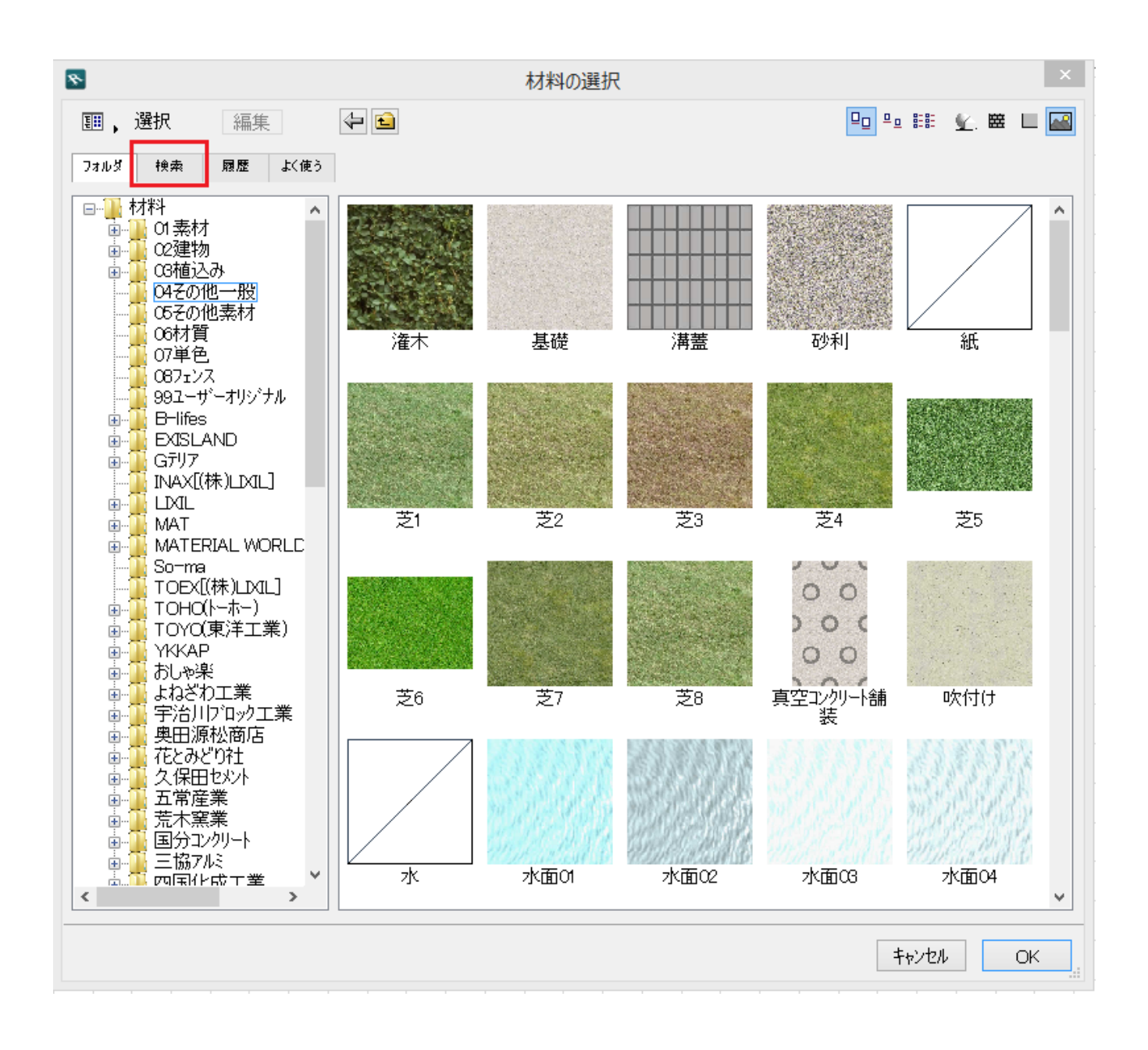

## **RIKCAD9**

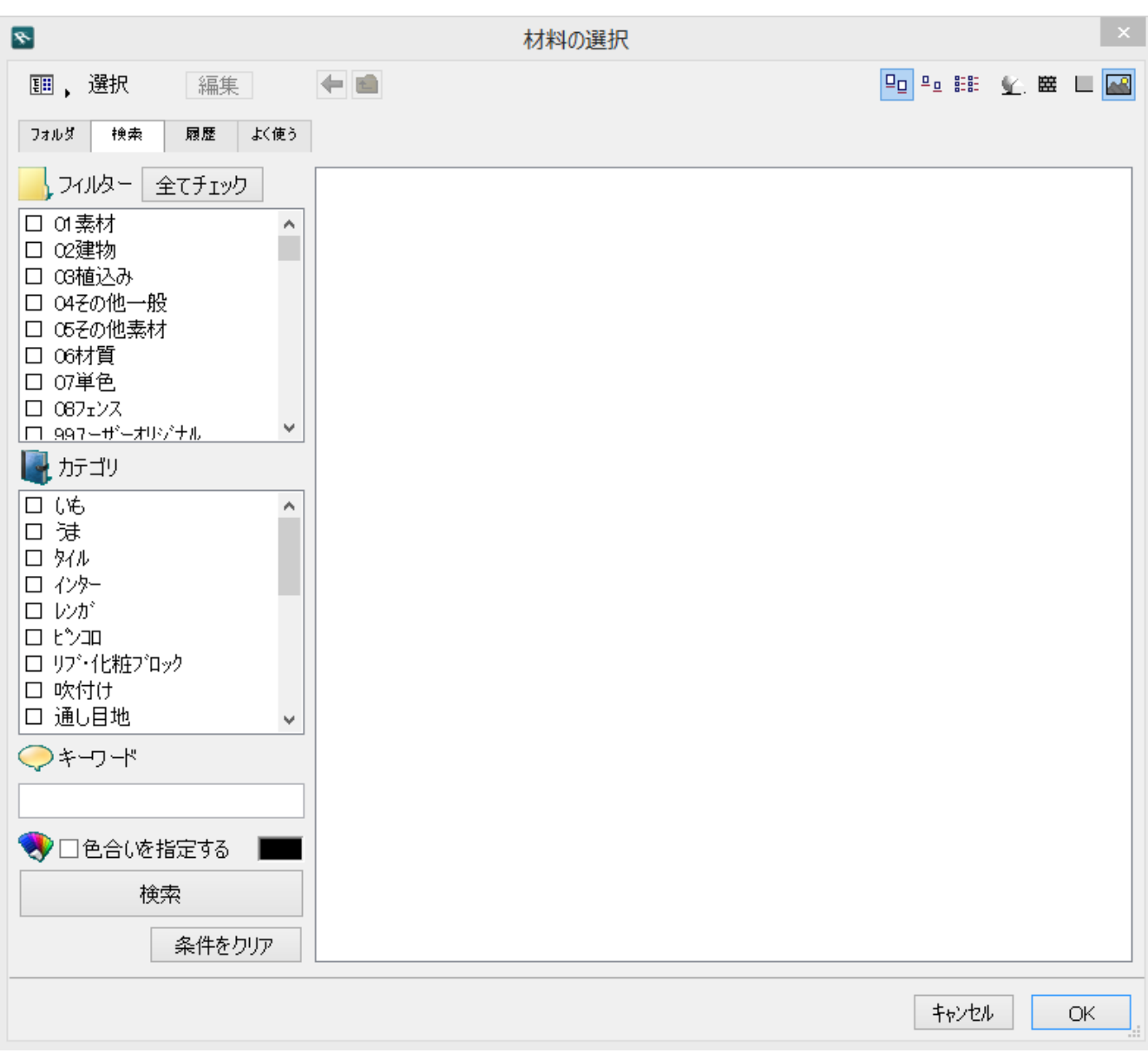

ID: #1668

 $: 2019 - 04 - 1913 : 17$ 

 $\ddot{\phantom{a}}$ :